GetDataBack For FAT Crack Activation Code With Keygen Download

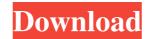

## GetDataBack For FAT License Key Free

• Supports FAT12, FAT16 and FAT32 file systems • Supports hard drive, floppy and removable drives • Safe and secure - no need to risk losing data • Supports drive scan for deleted/missing files • Allows you to check your files before recovery • Recovers damaged/deleted files • Scan files on FAT, FAT32, NTFS, HPFS, and Linux file systems • Allows preview and/or recovery of files • Allows to recover files to a file system drive or to image file or to a compressed file • Supports data recovery from physical drives, USB- and FireWire-drives, CD/DVD-drives and SCSI drives • Can open remote drives, images, CD/DVD-drives and SCSI drives • Can open remote drives, images, CD/DVD-drives and SCSI drives

## GetDataBack For FAT Activation [Latest-2022]

KeyMACRO is an application that provides a special keystroke recorder that records all the keyboard activities on your computer, including the most difficult ones to be recorded. It is not record the keystrokes of any other user who uses your PC, which may be helpful in finding his name or account password in order to avoid account theft or other malicious actions. The program also records mouse movements and other mouse is in use, thus keeping your PC as silent as possible. KeyMACRO offers several modes of operation, the most common one being a simple keystroke recorder. To activate it, you should select the type of file you want to record from the drop-down menu in the main window. It provides support for text files, HTML files, image files, archive files and more. You can select the text to be recorded and the application will record everything typed, including passwords and the directory path. You can activate the recording only from the text area and the mouse earea, but you can also specify the recording mode as to take place only when it is in use and the keys are pressed. The recording mode, the program detects the Windows image to be recorded and plays it at the desired frame rate. You can choose the image type, the size and also the file format. You can also choose the mode of compression as well as the level of compression. You can also select the keys are pressed. As mentioned earlier, KeyMACRO has a stealth mode that enables you to record the keys are pressed. You can also choose whether the program should run in the background or turn the screen black when the recording is activated. Another feature of KeyMACRO is that it allows you to start the recording only from a specific time or date, which can be set by you. You can stop the recording using the escape key 77a5ca646e

GetDataBack For FAT Crack+ Free [Updated-2022]

What's New In GetDataBack For FAT?

FixMSI is an application that can be used to repair Windows Installer (.msi) files, enabling users to modify the file structure in the correct order and repair incomplete or incorrect files that could not be extracted. Users can customize the application with their own settings, so that you can recover data that is stored in the same way as it was originally written. Recoverall kind of files. Properties of files and folders. Open files with any app. Create a directory to repair or extract file. Thanks for your support, we appreciate the opportunity to earn the favor of our users. Our mission is to provide a complete set of software tools to recover data. If you like FixMSI, you can buy it to maintain it and further develop it. What's New in Version 3.8: FixMSI is now a standalone software which no longer requires MSIs to be extracted. How to Crack/Reg: \* Download and run it \* It will ask to register it \* And then follow the on screen instructions Visit our site Unrar.dll is the primary library file in the unrar archive software package. It contains the code that is not perform a source code is open source as well and is also available in many public archives. The unrar executable program is open source as well and is also available in many public archives created by the unrar auchor. However, the unrar executable program is not part of the unrar program package. The Unrar.dll is the error of the unrar program package. The Unrar.dll program is not part of the unrar archive software package. The unrar of the unrar program had to be used as a stand-alone utility. The unrar.dll file can also be downloaded from the internet and installed in your own unrar installation directory. The unrar.dll file is not part of users installation directory. The unrar.dll file is not part of users installation directory. The unrar.dll file is not part of users installation directory. The unrar.dll file is not part of the unrar installation directory. The unrar.dll file is not part of

## System Requirements For GetDataBack For FAT:

By default, the link is used in 2 different ways: Locked to the main menu. When this is checked, there is a very small area in the top right hand corner, called the lock box, that allows you to place the link on the main menu. This can be used anywhere on the site. This is mainly for testing

Related links:

https://wo-finde-ich.net/wp-content/uploads/2022/06/Boilsoft\_DVD\_Clone\_Lab.pdf https://bryophyteportal.org/frullania/checklists/checklist.php?clid=9662 http://www.l-mesitran.ro/?p=1 https://savetrees.ru/agm-build-download/ https://madreandiscovery.org/fauna/checklists/checklist.php?clid=10962 https://sitechraq.com/vso-application-cleaner-crack-with-license-key-free-3264bit/ https://sc07.com/silent-stream-bugfix-crack-with-serial-key-latest-2022/ https://mentorthis.s3.amazonaws.com/upload/files/2022/06/RKFJLokjagdH4Z7i7zc5\_06\_61255632f910a2d76ba8843b2c90e27d\_file.pdf https://classifieds.cornerecho.com/advert/dmfilenote-4-5-1-crack-for-pc/